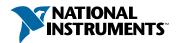

## Setup and Test the NI 2501/2503

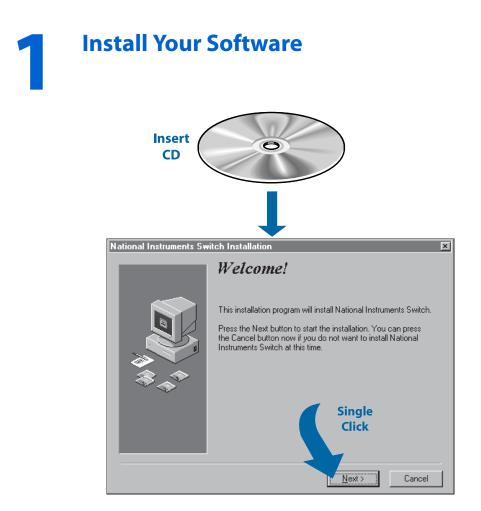

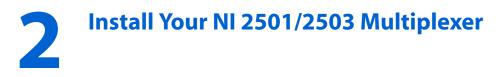

Caution Turn the power off before installing your hardware.

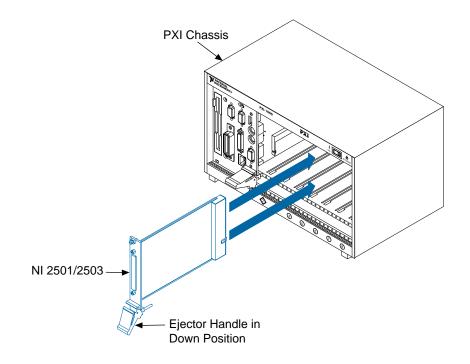

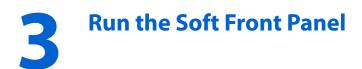

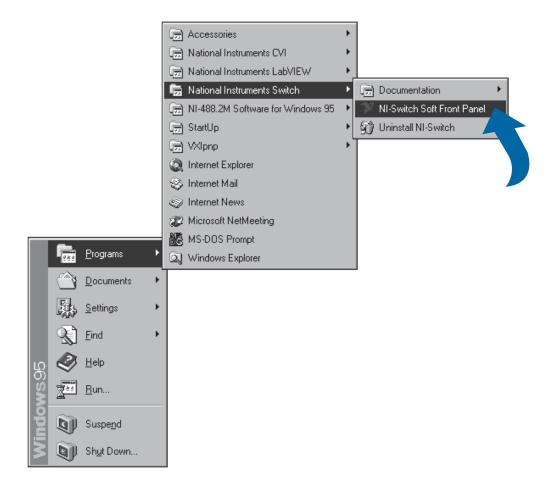

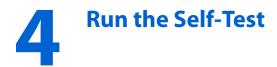

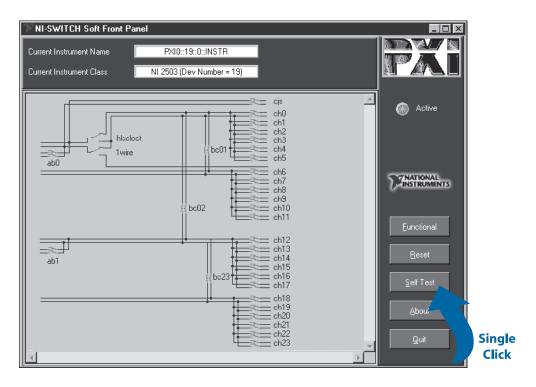

CVI<sup>™</sup>, LabVIEW<sup>™</sup>, NI-488.2M<sup>™</sup>, NI-SWITCH<sup>™</sup>, and PXI<sup>™</sup> are trademarks of National Instruments Corporation. Product and company names are trademarks or trade names of their respective companies.

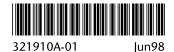

© Copyright 1998 National Instruments Corporation. All rights reserved.